# Hibernate e JPA

Gustavo Ansaldi Oliva, Márcio Guedes Hasegawa, Pedro Lopes de Souza, Rafael de Oliveira Lopes Gonçalves, Straus Michalsky Martins, Victor Williams Stafusa da Silva

#### Conteúdo

<span id="page-0-13"></span><span id="page-0-12"></span><span id="page-0-11"></span><span id="page-0-10"></span><span id="page-0-9"></span><span id="page-0-8"></span><span id="page-0-7"></span><span id="page-0-6"></span><span id="page-0-5"></span><span id="page-0-4"></span><span id="page-0-3"></span><span id="page-0-2"></span><span id="page-0-1"></span><span id="page-0-0"></span>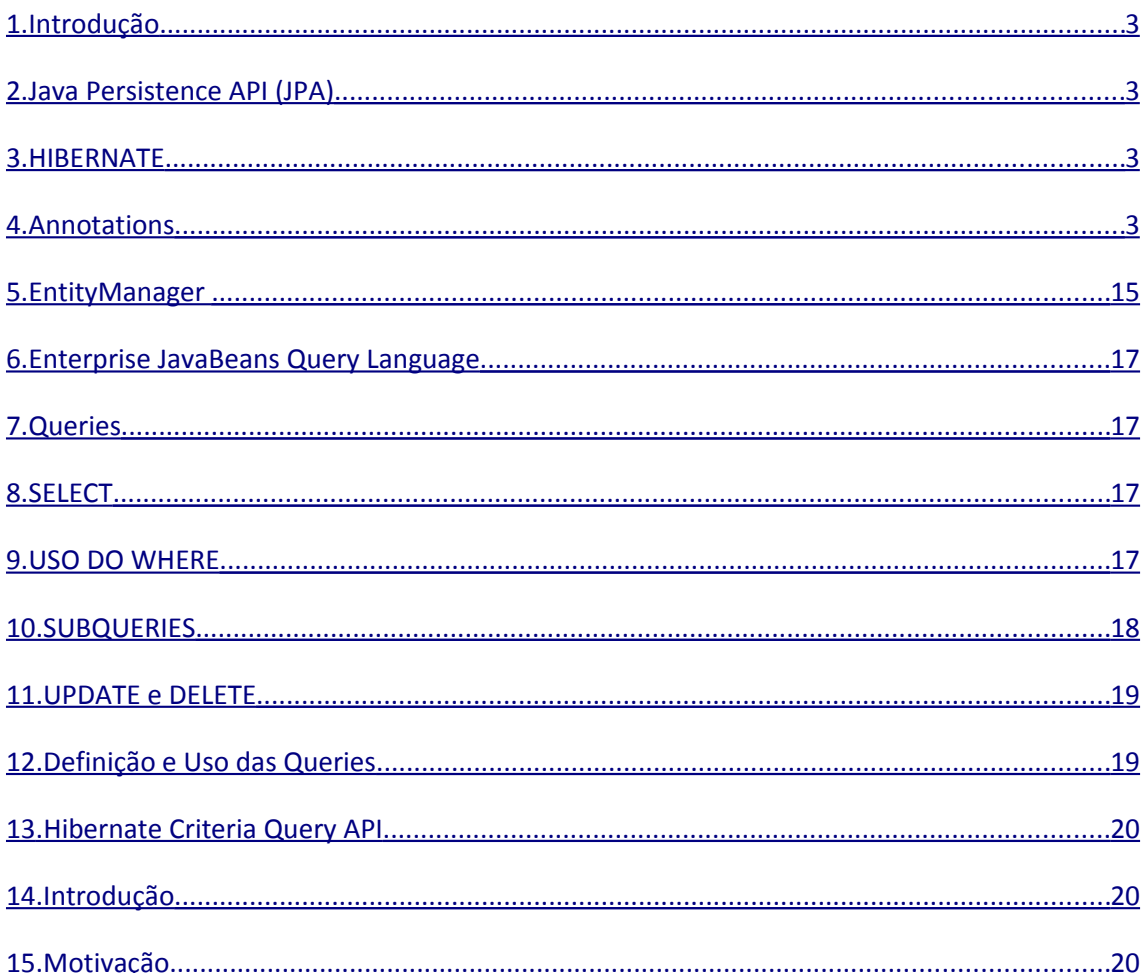

<span id="page-1-9"></span><span id="page-1-8"></span><span id="page-1-7"></span><span id="page-1-6"></span><span id="page-1-5"></span><span id="page-1-4"></span><span id="page-1-3"></span><span id="page-1-2"></span><span id="page-1-1"></span><span id="page-1-0"></span>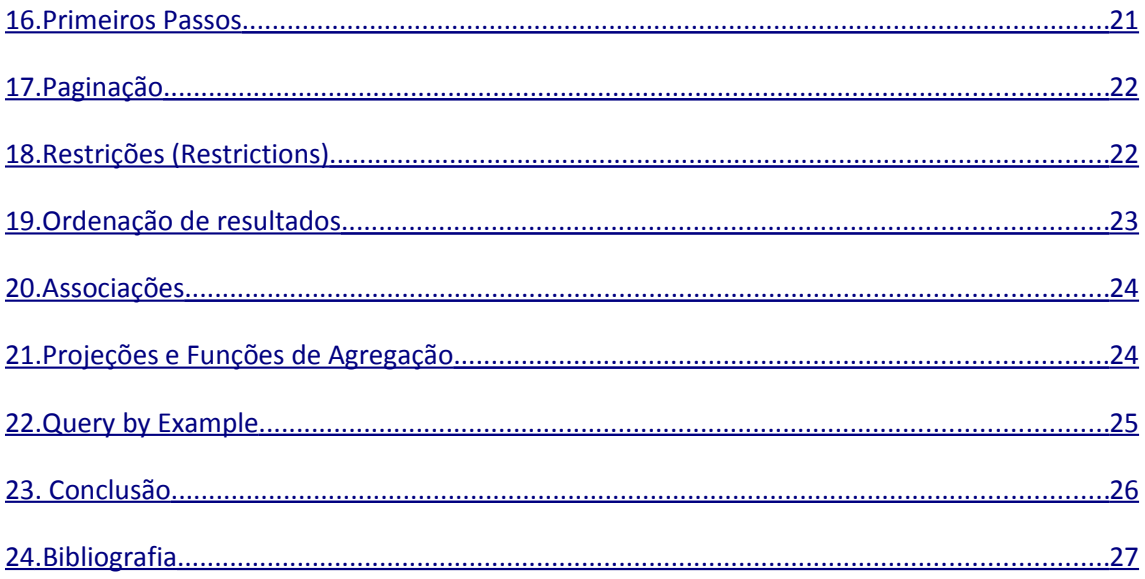

## <span id="page-2-3"></span>**1. Introdução**

ORM (Object-relational mapping) é a solução criada para resolver o problema criado pela diferença de como os dados são armazenados em aplicações orientadas a objetos e bancos de dados relacionais. Estes dois modelos possuem visões diferentes do conceito de entidade, em OO, uma entidade é um objeto que pode possuir relações com outros objetos; em um banco de dados relacional, uma entidade é uma linha em uma tabela, podendo também possuir relações com outras linhas.

#### <span id="page-2-2"></span>**2. Java Persistence API (JPA)**

JPA é uma especificação de framework relacionado ao ORM. Divulgada na especificação Java EE 5 como parte do EJB 3, tem como funcionalidade a facilitação do gerenciamento da comunicação entre aplicações Java e banco de dados relacionais.

A motivação para criar tal especificação surgiu devido a existência de frameworks muito simples utilizar como o Hibernate e Toplink do que a solução que era fornecida pelo EJB 2, então foi necessária a criação de uma especificação mais simples que padronizasse este cenário.

Hoje, os frameworks que deram origem ao JPA adaptaram-se a esta especificação tornando-se implementações certificadas, um deles, inclusive, se tornou a referência de implementação.

#### <span id="page-2-1"></span>**3. HIBERNATE**

O Hibernate foi um framework criado para solucionar o mesmo problema que a JPA se propõe. Como citado anteriormente, foi um dos precursores desta especificação e, após a finalização da mesma, incorporou as alterações necessárias para implementá-la.

A ideia inicial era, além de facilitar a comunicação, criar portabilidade entre BDs com pequeno overhead, sendo que o framework seria responsável por gerar o SQL que é executado

## <span id="page-2-0"></span>**4. Annotations**

No JPA utiliza-se o @Entity para anotar os POJOs ("Plain Old Java Objects"). É importante ressaltar algumas carateristas dessa entidades:

- Elas não podem ser classes do tipo "final".
- Não podem ter atributos persistentes "final".

• Deve ter um construtor sem argumentos público ou protegido, no entanto ela pode ter outros construtores além deste.

- Pode herdar de outras classes, sejam entidades ou não.
- Outras classes, sejam entidades ou não, podem herdar de entidades.
- Os atributos persistentes não podem ser públicos e só devem ser

acessados pela própria classe.

• As anotações são colocadas ou apenas nos atributos, ou apenas nos getters, não se pode misturar.

• Se forem colocadas nos atributos, a classe não é obrigada a ter getters e setters para os atributos.

• Se forem colocadas nos getters, a classe é obrigada a ter getters e setters para os atributos.

• Se puderem ser usadas desacopladas (detached), devem implementar Serializable.

Segue abaixo alguns exemplos de como definir uma entidade:

*@Entity public class Funcionario implements Serializable {*

> *@Id @Generatevalue(strategy=GenerationType.AUTO) @SequenceGenerator(name="Funcionario\_Seq",*

*sequenceName="Func\_Gen")*

```
 private int id;
               private String nome;
               @Temporal(TemporalType.DATE)
               private Date nascimento;
               public Funcionario() {
 }
               public int getId() {
               return id;
 }
               public void setId(int id) {
               this.id = id;
 }
               public void setNome(String nome) {
                      this.nome = nome;
 }
               public String getNome() {
                     return nome;
 }
               public void setNascimento(Date nascimento) {
               this.nascimento = nascimento;
 }
               public Date getNascimento() {
               return nascimento;
 }
```
• @Entity – Define a entidade.

*}*

- @Id Define qual campo que é a chave primária.
- @GeneratedValue Define como que o JPA gera os valores para a chave primária. Pode

ser de quatro tipos: AUTO (o default), IDENTITY, SEQUENCE e TABLE. No exemplo acima O JPA tenta descobrir qual é a melhor estratégia.

> *@Id @GeneratedValue(strategy=GenerationType.IDENTITY) private int id;*

• strategy=GenerationType.IDENTITY - O banco de dados usa uma coluna de auto incremento.

> *@Id @SequenceGenerator(name="Funcionario\_Seq", sequenceName="Func\_Gen") @GeneratedValue(strategy=GenerationType.SEQUENCE, generator="Funcionario\_Seq")*

*private int id;*

• strategy=GenerationType.SEQUENCE - Uma sequence é usada para gerar a chave primária. Essa sequence é descrita em uma anotação @SequenceGenerator.

> *@TableGenerator( name="Funcionario\_Seq", table="COntadores", pkColumnName="Nome", valueColumnName="Proximo", pkColumnValue="Funcionario" ) @Id @GeneratedValue(strategy=GenerationType.TABLE, generator="Funcionario\_Seq") private int id;*

• strategy=GenerationType.TABLE - Uma outra tabela é usada para gerar a chave primária. Essa tabela é especificada em uma anotação @TableGenerator.

Para tipos de data, hora e data/hora é necessário as seguentes bibliotecas:

- java.sql.Date mapeia para "data".
- java.sql.Timestamp mapeia para "data/hora".
- java.sqlTime mapeia para "hora".
- java.util.Date e java.util.Calendar mapeiam de acordo com a anotação @Temporal.

*@Temporal(TemporalType.DATE) private Date dataNascimento; //TemporalType pode ser DATE, TIME ou //TIMESTAMP.*

Campos ou getters que devem ser ignorados pelo JPA devem ser marcados como "transient" ou ter a anotação @Transient. Campos ou getters de tipos "enum" devem ter a anotação @Enumerated. Essa anotação possui dois valores : ORDINAL, que é o padráo e diz que o método ordinal() do enum será usado para persisti-lo; ou STRING que diz que o método name() será usado para persisti-lo.

> *@Lob @Basic(optional=true, fetch=FetchType.LAZY)*

*private char[] fotografia;*

• @Lob é usado para mapear campos dos tipos CLOB e BLOB. Normalmente é usado junto com @Basic(fetch=FetchType.LAZY).

• FetchType.LAZY - Indica que o campo só é carregado para a memória quando esse é referenciado.

• FetchType.EAGER - Indica que o campo sempre é carregado para a memória junto com a entidade.

• @Basic é usado para se definir o tipo do "fetch" de uma coluna e se o JPA aceita o valor null em um atributo ou getter (de acordo com propriedade "optional"). O padrão de @Basic é optional=true e fetch=FetchType.EAGER.

Em certas ocasiões, o nome da tabela não corresponde aos da entidade, o nome dos campos

 não corresponde aos nomes dos atributos ou setters/getters da entidade ou o nome da

entidade desejado não é o nome da classe. Para resolver isso:

 @Entity tem uma propriedade name, que é o nome que será usado em consultas JPQL.Se omitido o JPA usa o nome da classe.

 @Table contém as propriedades name, catalog e schema. Se omitidos, o JPA tenta deduzir por conta própia. Essa anotação também tem um atributo uniqueConstraints, utilizado apenas por ferramentas que geram o banco de dados automaticamente.

> *@Entity(name="truck") @Table(name="tb\_caminhoes") public class Caminhao implements Serializable { ...*

*}*

A anotação @Column é usado para definir características da coluna no banco de

dados.

Os atributos importantes são:

- name É o nome da coluna. Se ausente o JPA assume que o nome da coluna é o nome do atributo ou getter.
- nullable Indica se a coluna aceita valores nulos ou não. O padrão é true.
- length, scale, precision, unique, insertable, updatable Autoexplicativos.
- table Indica em qual tabela está a coluna (útil em casos onde @SecondaryTable(s) é

utilizado).

 columnDefinition - Usado por ferramentas que geram o banco de dados automaticamente.

> *@Entity public class Carro implements Serializable { @Id @Column(name="carro\_placa") private String placa; @Column(unique=true, nullable=true)*

*private String renavam;*

*}*

*...*

Por vezes, principalmente em bancos de dados ligados, precisamos definir uma entidade que representa duas tabelas ligadas por um relacionamento 1-1. Para isso temos @SecondaryTable. No caso de entidades que representam três ou mais tabelas, usamos @SecondaryTables.

> *@Entity @SecondaryTable(name="carro\_detran") public class Carro implements Serializable { @Id private String placa; @Column(table="carro\_detran") private String renavam; ...*

*}*

Às vezes, um subgrupo de atributos de alguma(s) tabela(s) correspondem a algum tipo de objeto importante. Como por exemplo o endereço.

#### *@Entity*

*public class Empresa implements Serializable {*

*... private String rua; private String cep; private String bairro; private String cidade;*

#### *... }*

*@Entity public class Funcionario implements Serializable {*

> *private String rua; private String cep; private String bairro; private String cidade; ...*

*...*

*}*

Usar campos repetitivos é ruim. Além disso, e se quiséssemos trabalhar com o endereço como se este fosse um objeto? Para isso utiliza-se a anotação @Embeddable ou @Embedded.

> *@Embeddable public class Endereco { private String rua; private String cep; private String bairro; private String cidade; ... }*

*@Entity public class Empresa implements Serializable {*

```
@Embedded
        private Endereco endereco;
        ...
}
@Entity
public class Funcionario implements Serializable {
        @Embedded
        private Endereco endereco;
        ...
}
```
Mas, e se o nome das colunas não coincidir ? Basta apontar o nome correspondente na

#### tabela.

*@Entity public class Empresa implements Serializable {*

> *... @Column(name="endr\_rua") private String rua; private String cep; @Column(name="empresa\_bairro") private String bairro; private String cidade; ...*

#### *}*

*...*

*...*

*@Entity public class Funcionario implements Serializable {*

> *@Column(name="func\_endr") private String rua; @Column(name="func\_cep") private String cep; private String bairro; @Column(name="fcidade") private String cidade;*

#### *}*

Caso você não queira ter os mapeamentos @Column com a chave da classe primária, o mesmo se quiser sobrescrever-los, pode-se usar a anotação @Attributeoverrides. Essa anotação é uma lista de arrays da anotação @Atributeoverride.

> *@Entity public class Empresa implements Serializable { @AttributeOverrides({ @AttributeOverride(name="rua", column=@Column(name="endr\_rua")), @AttributeOverride(name="bairro",*

*column=@Column(name="empresa\_bairro")) })*

*@Embedded*

```
private Endereco endereco;
        ...
}
@Entity
public class Funcionario implements Serializable {
        @AttributeOverrides({
                 @AttributeOverride(name="rua",
                                          column=@Column(name="func_endr")),
                 @AttributeOverride(name="cep",
                                          column=@Column(name="func_cep")),
                 @AttributeOverride(name="cidade",
                                          column=@Column(name="fcidade"))
        })
        @Embedded
        private Endereco endereco;
        ...
}
Para uma chave primária composta podemos usar @IdClass.
public class DataComLocal implements Serializable {
        private Date dia;
        private String lugar;
        public DataComLocal() {
        }
        //Getters, setters e outros métodos.
        @Override
        public boolean equals(Object oj) {
        ...
        }
        @Override
        public int hashCode() {
        ...
        }
}
@Entity
@IdClass(DataComLocal.class)
public class Congresso implements Serializable {
        @Id
        @Temporal(TemporalType=DATE)
        private Date dia;
        @Id
        private String lugar;
        ...
}
```
 Importante: A classe da chave primária deve implementar Serializable, ter um construtor público sem argumentos e implementar equals e hashCode de forma consistente. É possível utilizar @AttributeOverride(s) caso seja necessário renomear-se campos ou de alguma outra forma mudar as suas propriedades.

Outra possibilidade para chaves primárias composta é usar @EmbeddedId.

```
public class DataComLocal implements Serializable {
                         @Temporal(TemporalType=DATE)
                         private Date dia;
                         private String lugar;
                         public DataComLocal() {
                         }
                         //Getters, setters e outros métodos.
                         @Override
                         public boolean equals(Object oj) {
                         ...
                         }
                         @Override
                         public int hashCode() {
                         ...
                         }
                }
                 @Entity
                public class Congresso implements Serializable {
                         @EmbeddedId
                         private DataComLocal dia;
                         ...
                }
                Os relacionamentos entre classes são realizados com as seguintes anotações:
                  @OneToOne - Cada elemento desta classe se relaciona com um elemento da outra
                  @OneToMany - Cada elemento desta classe se relaciona com vários elementos da
outra classe.
                  @ManyToOne - Vários elementos desta classe se relacionam com um mesmo elemento
da outra classe.
                  Observação: @OneToMany e @ManyToMany devem ser usados em campos do tipo
java.util.Collection, java.util.Set, java.util.List e java.util.Map.
                  @ManyToMany - Vários elementos desta classe se relacionam com vários elementos da
outra classe.
                 @Entity
                public class Empresa implements Serializable {
                         @OneToMany
```
*private Collection<Funcionario> funcionarios;*

*@ManyToMany private Collection<Cliente> clientes; ...*

```
}
```
classe.

Todos essas anotações de relacionamento entre classes têm os atributos "cascade",

"fetch" e "targetEntity":

 "cascade", que indica quais operações realizadas na entidade vão cascatear através do relacionamento. Por padrão nada é cascateado.

 "fetch" que indica como as entidades relacionadas são carregadas. @OneToOne e @ManyToOne usam FetchType.EAGER por padrão. @OneToMany e @ManyToMany usam FetchType.LAZY por padrão.

 "targetEntity" define qual é o tipo da entidade relacionada. Necessário em casos onde haja herança entre entidades ou onde o tipo do atributo ou getter for uma coleção não-genérica.

As anotações @OneToOne e @ManyToOne têm também o atributo "optional", para indicar se a associação com a outra entidade é obrigatória ou não. Por padrão é true.

Existe ainda nas anotações @OneToOne, @OneToMany e @ManyToMany o atributo "mappedBy", para resolver casos de relacionamentos bidirecionais. Um dos lados é tido como dono da relação. E o lado oposto usa mappedBy para indicar em qual atributo ou getter do dono da relação ocorre a junção.

> *@Entity public class Veiculo implements Serializable {*

> > *@ManyToOne private Pessoa proprietario;*

*}*

*...*

*...*

*@Entity public class Pessoa implements Serializable {*

> *@OneToMany(mappedBy="proprietario") private Collection<Veiculo> veiculos;*

*@ManyToOne(fetch=FetchType.LAZY) private Pessoa mae;*

*@OneToMany(mappedBy="mae") private Collection<Pessoa> filhos;*

*}*

 IMPORTANTE: Ao modificar um relacionamento bidirecional no seu programa, lembrese de fazê-los dos dois lados da relação.

 Problema: não é possível usar @Column em atributos ou getters que se refiram a outras outras entidades com @OneToOne, @OneToMany, @ManyToOne e @ManyToMany. Isso ocorre porque esses objetos não correspondem a uma coluna, e sim a um grupos de colunas existente em uma outra tabela.

> *@Entity public class Veiculo implements Serializable {*

> > *@ManyToOne @Column(name="prop") // NÃO FUNCIONA ! ! ! private Pessoa proprietario;*

*}*

*...*

Para resolver isso basta utilizar a anotação @JoinColumn. Essa anotação é bem parecida com a @Column, porém tem alguns campos a menos. Ela especifica as propriedades da chave estrangeira. Quando a tabela relacionada tiver uma chave composta, use @JoinColumns. @JoinColumn pode ser aplicado em @ManyToOne, especificando qual coluna desta entidade referencia a outra entidade, ou em @OneToMany, especificand qual coluna da outra entidade referencia esta entidade.

> *@Entity public class Veiculo implements Serializable {*

*}*

*@ManyToOne @JoinColumn(name="cod\_pessoa") private Pessoa proprietario; ...*

Às vezes, em um relacionamento 1-1, não há chave estrangeira, e sim tuplas relacionadas nas duas tabelas que possuem a mesma chave primária. Este seria um caso típico de se usar @SecondaryTable. Mas, se for importante manter as entidades separadas, use @PrimaryKeyJoinColumn, ou @PrimaryKeyJoinColumns para chaves compostas. Se for preciso especificar o nome das colunas da chave primária (ou seja, o nome padrão deduzido pelo JPA não é o correto), use os atributos "name" e "referencedColumnName" de @PrimaryKeyJoinColumn.

#### *@Entity public class Pessoa implements Serializable { @Id private long cpf; @OneToOne @PrimaryKeyJoinColumn private RegistroCivil registro; ... } @Entity public class RegistroCivil implements Serializable { @Id private long cpf; @OneToOne(mappedBy="registro") private Pessoa pessoa; ... }*

Relacionamentos N-N usam uma tabela intermediária. Quando @ManyToMany é usado, o JPA tenta deduzir o nome da tabela intermediária e dos respectivos campos. Se for preciso especificar o nome da tabela intermediária e/ou dos seus campos, use @JoinTable. @JoinTable é quase igual a @Table, no entanto tem os campos joinColumn e inverseJoinColumns a mais.

> *@Entity public class Pessoa implements Serializable { @Id private long cpf;*

> > *@ManyToMany*

*@JoinTable(name="visitas", [joinColumns={@JoinColumn\(](mailto:joinColumns%3D%7B@JoinColumn)name="cpf\_visitante")},*

*inverseJoinColumns={@JoinColumn(name="cod\_museu")}*

*private Collection<Museu> museusVisitados;*

*}*

*)*

*...*

*...*

Ao utilizar um java.util.List para especificar algum relacionamento baseado em coleção, temos um problema: Como manter a lista ordenada?

Solução: Usar @OrderBy, com um pequeno trecho de JPQL.

*@Entity public class Empresa implements Serializable {*

> *@OneToMany @OrderBy("nascimento, nome") private List<Funcionario> funcionarios;*

*}*

Ao utilizar um java.util.Map para especificar algum relacionamento baseado em coleção, também temos um problema: Qual é a chave?

 Solução: Especificar o campo da tabela relacionada a ser usada como chave com a anotação @MapKey.

> *@Entity public class Empresa implements Serializable {*

> > *@OneToMany @MapKey(name="cpf") private Map<Long, Funcionario> funcionarios; ...*

*}*

Como modelar herança de entidades? O JPA tem três formas de fazer isso, por meio da anotação @Inheritance:

- Tabela única: @Inheritance(strategy=InheritanceType.SINGLE\_TABLE)
- Tabela por classe concreta: @Inheritance(strategy=InheritanceType.TABLE\_PER\_CLASS)
- Tabela por subclasse: @Inheritance(strategy=InheritanceType.JOINED)

Quando a superclasse não é uma entidade, usa-se a anotação @MappedSuperclass.

É possível usar as anotações @AttributeOverride e @AttributeOverrides para redefinirse campos herdados (tais anotações são colocadas na classe). Para relacionamentos do tipo @OneToOne, @OneToMany, @ManyToOne e @ManyToMany, é possível redefinir colunas de junção por meio das anotações @AssociationOverride e @AssociationOverrides.

As tabelas únicas se baseiam na existência de uma coluna na tabela que identifique o

 de entidade. Essa coluna é especificada com a anotação @DiscriminatorColumn. O valor da coluna que identifica a entidade é especificado com @DiscriminatorValue.

*@Entity @Inheritance(strategy=InheritanceType.SINGLE\_TABLE) @DiscriminatorColumn(name="tipo", discriminatorType=DiscriminatorType.STRING) @DiscriminatorValue("Emp") public class Empresa implements Serializable { ... }*

*@Entity @DiscriminatorValue("Farma") public class Farmacia extends Empresa { ... }*

A estratégia de tabela única é a mais rápida das três em termos de desempenho, pois não há junções e nem uniões e somente uma única tabela precisa ser administrada. Mas não há normalização e todos os campos das subclasses devem ser marcados como "nullable".

As tabelas por classe concreta funcionam da seguinte forma: Cria uma tabela para cada classe concreta e copia-e-cola os campos da superclasse lá.

```
@Entity
@Inheritance(strategy=InheritanceType.TABLE_PER_CLASS)
public class Empresa implements Serializable {
...
}
@Entity
public class Farmacia extends Empresa {
...
}
```
A estratégia de tabela por classe concreta tende a ser mais fácil de modelar e de usar a partir de um banco de dados legado. Além disso ela dispensa a existência de uma coluna discriminadora. Mas, há várias colunas redundantes em tabelas distintas e o modelo não é normalizado. Buscas na superclasse provavelmente exigirão vários UNIONs e o desempenho deixará a desejar.

Para tabela por subclasse cria-se uma tabela para a superclasse e uma para cada subclasse, e realiza junções para uní-las. A união ocorre por meio da anotação @PrimaryJoinColumn(s), nas subclasses.

> *@Entity @Inheritance(strategy=InheritanceType.JOINED) public class Empresa implements Serializable { ... }*

*@Entity @PrimaryKeyJoinColumn(name="id\_empresa") public class Farmacia extends Empresa {*

tipo

*... }*

A estratégia de tabela por subclasse deixa o modelo normalizado e sem restrições, tendo um desempenho apenas um pouco inferior a estratégia de tabela única.

Quando a superclasse de uma entidade não é uma entidade, usa-se a anotação @MappedSuperclass. Os campos da superclasse serão copiados-e-colados nas subclasses.

```
@MappedSuperclass
public class Empresa implements Serializable {
...
}
@Entity
@Inheritance(strategy=InheritanceType.JOINED)
public class Farmacia extends Empresa {
...
}
```
## <span id="page-14-0"></span>**5. EntityManager**

O EntityManager é a primeira interface utilizada pelos desenvolvedores da aplicação para interagirem com o JPA. Uma instancia do EntityManager está associada com um contexto de persistência. Um contexto de persistência é um conjunto de instancias de entidades onde cada identidade de uma entidade persistente possui uma única entidade instanciada. E é pelo contexto de persistência que as entidades e seu ciclo de vida são gerenciados. A API do EntityManager é usada para criar e remover as instancias das entidades de persistências, para encontrar entidades por sua chave primaria e para fazer busca entre as entidades.

Os métodos do EntityManager serão apresentados a seguir divididos em suas categorias funcionais:

```
- Associassão de transações (Transaction Association)
public EntityTransaction getTransaction();
```

```
- Gerenciador do tempo de vida de entidades (Entity Lifecycle Management)
public void persist(Object entity);
public void remove(Object entity);
public void refresh(Object entity);
public Object merge(Object entity);
public void lock (Object entity, LockModeType mode);
- READ
```

```
- WRITE
```
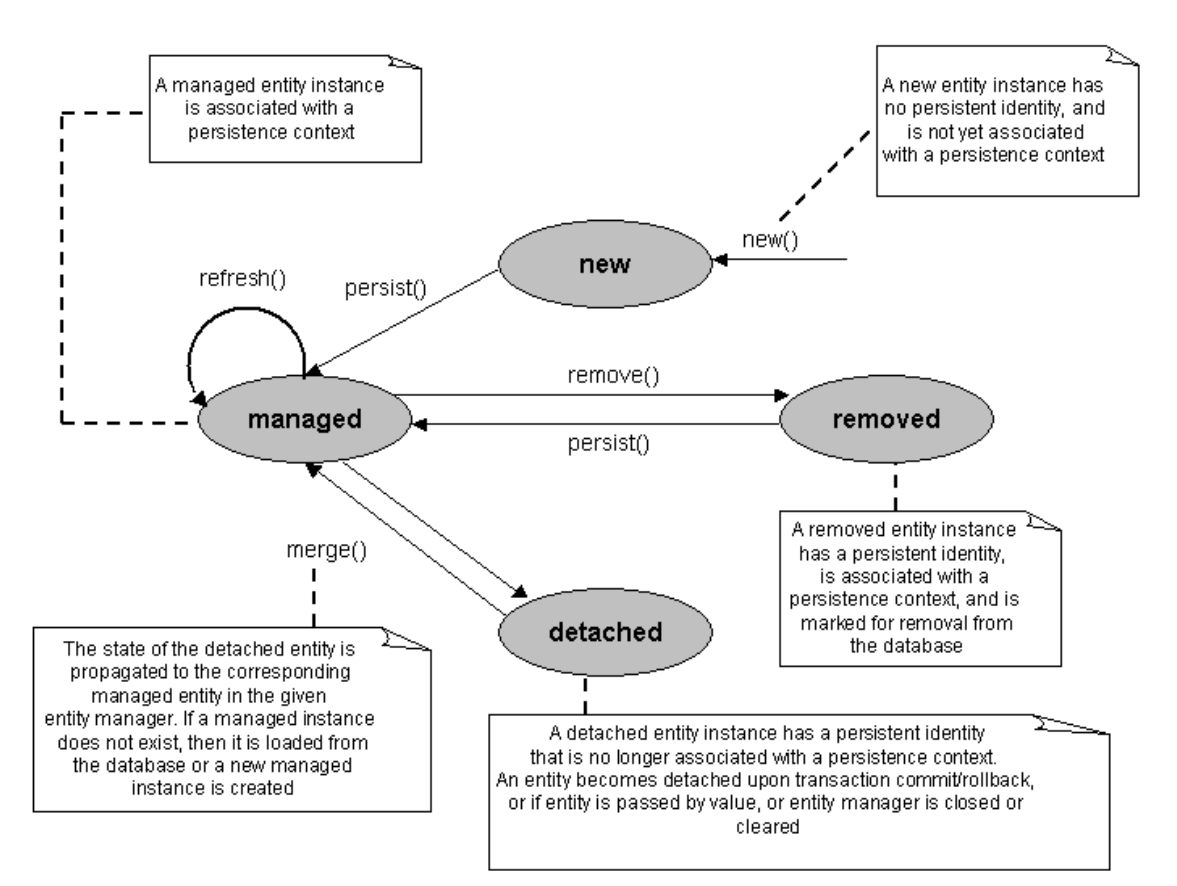

- Gerenciador da identidade de entidades (Entity Identity Management) *public <T> T find(Class<T> cls, Object oid); public <T> T getReference(Class<T> cls, Object oid); public boolean contains(Object entity);*

- Gerenciador de cache (Cache Management) *public void flush(); public FlushModeType getFlushMode(); public void setFlushMode(FlushModeType flushMode); - COMMIT -AUTO public void clear();*

-Gerenciador de identenficadores de entidades (Entity Identity Management) *public <T> T find(Class<T> cls, Object oid); public <T> T getReference(Class<T> cls, Object oid); public boolean contains(Object entity);*

- Fabrica de querys (Query Factory) *public Query createQuery(String query); public Query createNamedQuery(String name); public Query createNativeQuery(String sql); public Query createNativeQuery(String sql, Class resultCls); public Query createNativeQuery(String sql, String resultMapping);*

-Fechamento (Closing) *public boolean isOpen();*

## <span id="page-16-3"></span>**6. Enterprise JavaBeans Query Language**

EJBQL é a linguagem de manipulação de dados definida no padrão EJB. Ela foi definida para que de maneira portável fosse possível manipular entidades definidas como EJBs.

Similar à SQL (subconjunto de instruções de SQL92) teve seu desenvolvimento inspirado em HQL, a linguagem de query do framework Hibernate.

### <span id="page-16-2"></span>**7. Queries**

Os comandos das queries em EJBQL são case insensitive, ou seja select é o mesmo que SELECT porém os nomes relativos aos nomes das classes java não são. Portanto br.usp.ime.Empregado é diferente de br.usp.ime.EmpreGado. Os três comandos básicos são SELECT, UPDATE e DELETE responsáveis respectivamente por seleção de itens, atualização de valores e remoção.

### <span id="page-16-1"></span>**8. SELECT**

A forma básica de um select é:

 SELECT campos FROM entidade [AS nomeParaEntidade] [WHERE condição] [GROUPBY clausula] [HAVING cacondição] [ORDERBY clausula]

As entidades definidas na cláusula FROM podem ser referenciadas em toda a query inclusive em subqueries.

Por exemplo:

select emp from br.usp.ime.Empregado as emp

o qual devolve uma lista de todas instancias persistidas da entidade br.usp.ime.Empregado.

## <span id="page-16-0"></span>**9. USO DO WHERE**

Um exemplo simples de uso da cláusula WHERE em um select pode ser:

```
 SELECT emp FROM br.usp.ime.Empregado
 WHERE emp.nome = 'Joao'
```
a qual devolve todos os empregados cujos nomes são João.

É possível expressar joins de maneira semelhante a SQL como por exemplo:

 SELECT departamento FROM br.usp.ime.Empregado emp INNER JOIN emp.departamento as departamento

ou ainda usando a cláusula de WHERE:

 SELECT departamento FROM br.usp.ime.Empregado as emp, br.usp.ime.Departamento as departamento WHERE departamento = emp.departamento

No caso acima,como em todas as comparações do operador = é usado o método equals() da entidade em questão.

A query acima pode ser escrita ainda de maneira implícita e mais compacta:

select emp.departamento FROM br.usp.ime.Empregado

O exemplo anterior ainda mostra que estas queries podem devolver valores de atributos de entidades.

É possível usando EJBQL simplificar queries quem em SQL tradicionais acabariam usando muitos joins e ficariam muito longas:

```
 SELECT emp FROM br.usp.ime.Empregado
 WHERE emp.departamento.chefe.endereco.rua = 'Marginal Pinheiros'
```
#### <span id="page-17-0"></span>**10. SUBQUERIES**

É possível fazer queries dentro de outras queries. Estas devem estar envoltas em parenteses. Por exemplo:

```
 SELECT emp.nome
 FROM br.usp.ime.Empregado emp
 WHERE emp.salario > (
  SELECT avg(departamento.chefe.salario) 
  FROM br.ime.usp.Departamento departamento
  )
```
que devolve todos empregados que ganham mais que a média dos chefes de departamento.

É possível também colocar subqueries como parte do FROM:

```
 SELECT departamento 
 FROM br.usp.ime.Departamento as departamento,
 IN (departamento.empregados) as empregado
```
WHERE empregado.salario > 100

que devolve todos departamentos com empregados com salario maior que 100. No ultimo exemplo também é mostrado que queries podem iterar sobre coleções que são membros de outras entidades como é o caso de departamento.empregados

#### <span id="page-18-1"></span>**11. UPDATE e DELETE**

As operações de remoção e de atualização de valores disponibilizadas através de queries servem para remoção e atualização de grandes quantidades de entidades visto que estas mesmas operações podem ser realizadas usando o *EntityManager* para operações mais pontuais. A sintaxe básica destas operações é:

```
 UPDATE entidade SET campo atualizado = valor [WHERE condição]
 DELETE entidade [WHERE condição]
```
A cláusula WHERE em ambos os casos funciona como em um comando SELECT. ''ATENÇÃO'' : Estas operações por serem otimizadas não contam com a checagem de trava disponibilizada pelo *EntityManager* assim como a operação de remoção não remove em cascata entidades relacionadas.

### <span id="page-18-0"></span>**12. Definição e Uso das Queries**

As queries podem ser definidas de duas formas básicas. Dinamicamente no meio do código:

String ejbql = "SELECT e FROM Empregado e WHERE e.nome = 'Joao'";

e sendo executadas por meio do *EntityManager*:

```
 Query query = em.createQuery(ejbql);
 List result = query.getResultList();
```
Ou então definidas como namedQueries no descritor da entidade (*annotations* ou xml):

```
 @NamedQuery (
   name="findEmpregadoPorNome",
   query="SELECT e FROM Empregado "
   + " e WHERE e.nome = :nome"
 )
 })
```
E depois ser realizada através do *EntityManager*:

```
 List empregados =
  em.createNamedQuery("findEmpregadoPorNome")
  .setParameter("nome", "Joao")
  .getResultList();
```
Repare que a consulta tem um parametro chamado nome o qual é valorado como 'Joao'. Estes parametros são filtrados de maneira a evitar as chamadas *SQL Injection*s.

## <span id="page-19-2"></span>**13. Hibernate Criteria Query API**

#### <span id="page-19-1"></span>**14. Introdução**

A *Criteria Query API* permite a construção de *queries* (possivelmente aninhadas) utilizando uma API Java, permitindo que a sintaxe seja verificada em tempo de compilação, diferentemente de SQL ou HQL. Trata-se do mecanismo mais fácil de usar do Hibernate para obtenção de dados.

A *Criteria Query API* também inclui uma funcionalidade chamada de *Query by Example* (QBE), permitindo que objetos exemplo que contém determinadas propriedades sejam utilizados como critério de busca. Além disso, a *Criteria Query API* do Hibernate 3 também provê métodos de projeção (*projection)* e agregação (*aggregate functions)* [1], incluindo contagem de linhas.

A seguir, será feita uma breve motivação [2] e em seguida um será mostrado como utilizar os principais recursos da API [3], [4].

#### <span id="page-19-0"></span>**15. Motivação**

A principal motivação para o uso da *Criteria Query API* é a realização de *queries* com múltiplos critérios. Numa abordagem tradicional, teríamos o seguinte código:

```
 Map parameters = new HashMap();
 StringBuffer queryBuf = new StringBuffer("from Sale s ");
 boolean firstClause = true;
 if (startDate != null) {
             queryBuf.append(firstClause ? " where " : " and ");
             queryBuf.append("s.date >= :startDate");
             parameters.put("startDate",startDate);
             firstClause = false;
 }
 if (endDate != null) {
             queryBuf.append(firstClause ? " where " : " and ");
             queryBuf.append("s.date <= :endDate");
             parameters.put("endDate",endDate);
             firstClause = false;
 }
 // And so on for all the query criteria...
 String hqlQuery = queryBuf.toString();
```

```
 Query query = session.createQuery(hqlQuery);
 //
 // Set query parameter values
 //
 Iterator iter = parameters.keySet().iterator();
 while (iter.hasNext()) {
             String name = (String) iter.next();
             Object value = map.get(name);
             query.setParameter(name,value);
 }
 //
 // Execute the query
 //
 List results = query.list();
```
Utilizando-se a *Criteria Query API*, poderíamos reescrever o trecho de código acima para:

```
Criteria criteria = session.createCriteria(Sale.class);
if (startDate != null) {
            criteria.add(Expression.ge("date",startDate);
}
if (endDate != null) {
            criteria.add(Expression.le("date",endDate);
}
List results = criteria.list();
```
O código reescrito possui inúmeras vantagens, dentre elas:

- Não há concatenação de Strings
- Sintaxe checada em tempo de compilação
- Manutenção mais simples

#### <span id="page-20-0"></span>**16. Primeiros Passos**

Para utilizar a API, basta criar um objeto do tipo *org.hibernate.Criteria* através do *Factory Method* createCriteria(...) da *Session*, passando a classe do objeto persistente ou o nome da entidade como parâmetro. O método list() retorna o resultado da busca.

Um exemplo simples:

//Get all instances of Person class and its subclasses

Criteria crit = sess.createCriteria(Person.class);

#### <span id="page-21-1"></span>**17. Paginação**

A *Criteria Query API* consegue lidar com paginação (retornar um número fixo de objetos). Utiliza-se, essencialmente, dois métodos da classe Criteria:

setFirstResult() - seta a primeira linha do resultado

setMaxResult() - seta a quantidade de linhas a retornar

Um exemplo simples:

Criteria crit = sess.createCriteria(Person.class);

crit.setFirstResult(2);

crit.setMaxResults(50);

List results = crit.list();

### <span id="page-21-0"></span>**18. Restrições (Restrictions)**

A API de *Restrictions* é utilizada para se obter objetos que satisfaçam determinadas condições, como por exemplo, objetos do tipo Pessoa cuja idade seja maior do que 20 anos.

Adiciona-se restrições ao objeto Criteria através do método add(). Este método recebe um objeto do tipo *org.hibernate.criterion.Criterion*, que representa uma única restrição. Vale ressaltar que o método add() devolve o próprio objeto Criteria, de modo que é possível realizar *chaining* de restrições.

Segue uma lista com as principais operações estáticas (fábricas de *Criterion*) da classe Restrictions:

Restrictions.eq("name", "Shin") Restrictions.ne("name", "NoName") Restrictions.like("name", "Sa%") Restrictions.ilike("name", "sa%") Restrictions.isNull("name"); Restrictions.gt("price",new Double(30.0)) Restrictions.between("age", new Integer(2), new Integer(10)) Restrictions.or(criterion1, criterion2)

Restrictions.conjuntion()

Restrictions.disjunction()

Um exemplo do uso de disjuntion(), como alternativa a uma árvore de *ORs*:

Criteria crit = session.createCriteria(Product.class); Criterion price = Restrictions.gt("price",new Double(25.0)); Criterion name = Restrictions.like("name","Mou%"); Criterion desc = Restrictions.ilike("description","blocks%"); Disjunction disjunction = Restrictions.disjunction(); disjunction.add(price); disjunction.add(name); disjunction.add(desc); crit.add(disjunction); List results = crit.list();

Um exemplo de *chaining*:

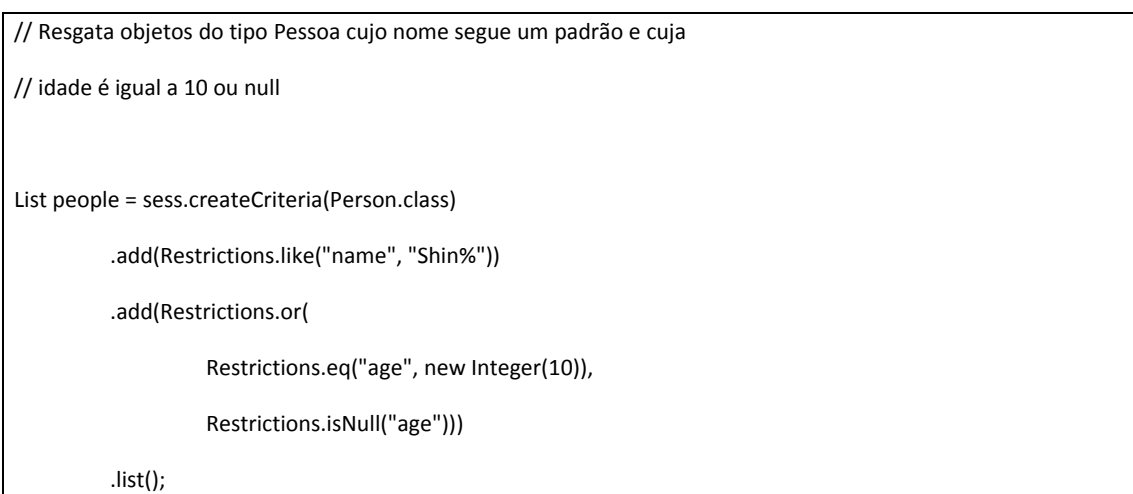

### <span id="page-22-0"></span>**19. Ordenação de resultados**

A API fornece mecanismos de ordenação de resultados. Basta utilizar o método addOrder(..) da classe Criteria e passar um *org.hibernate.criterion.Order* como parâmetro. Objetos Order são criados através dos *factory methods* Order.asc() e Order.desc().

Um exemplo simples de uso de ordenação:

List cats = sess.createCriteria(Cat.class) .add( Restrictions.like("name", "F%") .addOrder( Order.asc("name") ) .addOrder( Order.desc("age") ) .setMaxResults(50) .list();

### <span id="page-23-1"></span>**20. Associações**

É possível especificar restrições em entidades relacionadas utilizando-se *chaining* de Criterias com a operação createCriteria(..)

Um exemplo simples:

//Obtém os fornecedores que vendem produtos com preço acima de 25.0

Criteria crit = session.createCriteria(Supplier.class);

Criteria prdCrit = crit.createCriteria("products");

prdCrit.add(Restrictions.gt("price",new Double(25.0)));

List results = crit.list();

#### **21. Projeções e Funções de Agregação**

<span id="page-23-0"></span>A API fornece mecanismos para utilização de projeções e funções de agregação.

As principais funções de agregação são:

rowCount()

avg(String propertyName)

count(String propertyName)

countDistinct(String propertyName)

max(String propertyName)

min(String propertyName)

sum(String propertyName)

O exemplo mais simples de projeções é a funcionalidade de contagem de linhas:

Criteria crit = session.createCriteria(Product.class);

crit.setProjection(Projections.rowCount());

List results = crit.list();

Neste caso, a lista de resultados terá apenas um único objeto, um *Integer* que contém o resultado do *statement* COUNT do SQL.

Alternativamente, pode-se aplicar várias funções de agregação para um mesmo objeto criteria. Segue um exemplo:

Criteria crit = session.createCriteria(Product.class); ProjectionList projList = Projections.projectionList(); projList.add(Projections.max("price")); projList.add(Projections.min("price")); projList.add(Projections.avg("price")); projList.add(Projections.countDistinct("description")); crit.setProjection(projList); List results = crit.list();

Neste caso, também será retornada uma lista com apenas um único objeto do tipo Object[ ]. O array de objetos contem todos os resultados (valores) em ordem.

#### <span id="page-24-0"></span>**22. Query by Example**

A funcionalidade de *Query by Example* provê um estilo alternativo de busca de objetos num repositório. Basicamente, cria-se uma instância de um objeto e popula-se seus atributos conforme critérios de busca. Tal objeto é chamado de Exemplo.

A classe *org.hibernate.criterion.Example* implementa a interface *Criterion*, de modo que você pode usá-la como qualquer outra restrição. Utiliza-se a operação estática Example.createExample(...) para criar um exemplo.

Um exemplo simples:

// Recupera objetos do tipo Pessoa cujo primeiro nome seja "Maria" Criteria crit = sess.createCriteria(Person.class); Person person = new Person(); person.setFirstName("Maria"); Example exampleRestriction = Example.create(person); crit.add(exampleRestriction); List results = crit.list();

#### <span id="page-25-0"></span>**23. Conclusão**

Embora a *Criteria Query API* seja bastante simples de ser usada e possua todas as vantagens elucidadas acima*,* o uso de HQL trás algumas vantagens:

- Queries externalizadas podem ser auditadas e otimizadas pelo DBA

- Named queries são fáceis de guardar em cache

- Named queries em arquivos de mapeamento concentram as queries em apenas um lugar

Vale ressaltar, por outro lado, que é possível utilizar ambos mecanismos em um mesmo projeto. Mais detalhes sobre a *Hibernate Criteria API* podem ser vistos em [4], que é a documentação oficial do Hibernate.

#### <span id="page-26-0"></span>**24. Bibliografia**

[1] – Aggregate functions in SQL

<http://databases.about.com/od/sql/l/aaaggregate1.htm>- Acessado em 10/04/2009

[2] – Hibernate Querying 102: The Criteria API

<http://www.javalobby.org/articles/hibernatequery102/?source=archives>– Acessado em 10/04/2009

[3] – Hibernate Criteria Query API

 [www.javapassion.com/j2ee/](http://www.javapassion.com/j2ee/hibernatecriteria.pdf) **hibernatecriteria** .pdf - Acessado em 10/04/2009

[4] – Hibernate - Relational Persistence for Idiomatic Java

www. **hibernate** [.org/hib\\_docs/v3/](http://www.hibernate.org/hib_docs/v3/reference/en/pdf/hibernate_reference.pdf%20-%20Acessado%20em%2010/04/2009) **reference** /en/ **pdf** / **hibernate** \_ **reference** . **pdf** - Acessado em [10/04/2009](http://www.hibernate.org/hib_docs/v3/reference/en/pdf/hibernate_reference.pdf%20-%20Acessado%20em%2010/04/2009)

[5] – SCBCD 5.0 Study Guide

<http://java.boot.by/scbcd5-guide/>